## A vos Oric ! (5) : Les programmes de Théoric (1) *par André C.*

Avec ce cinquieme fot de mise a jour des program- utilisateurs, fies a<br>mes en téléchargement sur oric.org, j'aborde un très disquettes 3". Jea gros morceau. Amoureux de Théoric, depuis l'origi- cor Avec ce cinquième lot de mise à jour des programne, j'ai lu et relu toute la collection. J'ai collecté dans des répertoires par auteur les programmes, soit récupérés à droite à gauche, soit tapés par moi-même. Il y a longtemps que j'avais envisagé d'établir un index général des 37 numéros parus. Devant cette tâche herculéenne, je m'étais rabattu sur un index limité aux programmes de Théoric, ce qui était déjà un travail gigantesque. C'est ainsi qu'en juillet 2009, j'ai profité du gros numéro traditionnel d'été du Ceo-Mag pour publier cet index qui, à lui seul, occupe 10 pages (voir CEO-mag n°231 pages 28-37) ! Imaginez ce que donnerait une approche un peu plus détaillée... C'est pourtant ce que j'envisage de faire, peu à peu. Pour commencer, il m'a fallu recenser ce qui était disponible.

#### **Etat des lieux**

Mes deux plus importantes sources ont été les numérisations des disquettes Soracom, effectuées par Jean B. et les "tapages" encyclopédiques courageusement effectués par Jean-Claude C. Accessoirement, mais de façon plus disparate, la collection dont j'ai parlé ci-dessus.

**1)** Pour Jean, une grosse difficulté a été de mettre la main sur des disquettes originales non défectueuses. Comme cela ne s'est pas fait du jour au lendemain, Jean a donc produit plusieurs collections de disquettes numérisées. En général, les problèmes n'étaient pas localisés au même endroit et peu à peu une collection complète a vu le jour. Toutefois, il faut savoir que la collection des disquettes Soracom ne recouvre ni la totalité de la collection des Théoric (puisque les programmes des numéros 1 à 3 et 37 manquent), ni la totalité des programmes publiés.

**2)** La collection de Jean-Claude n'a pas non plus été élaborée du jour au lendemain ("tapage" oblige). Très généreusement Jean-Claude a mis sa collection à la disposition du CEO, sous forme de disquettes 3" pouces. J'ai d'abord copié ces disquettes sur disquettes 3,5", puis je les ai numérisées à l'aide de l'utilitaire Readdisk de Fabrice F. A l'époque, les fichiers dsk obtenus étaient au format "Oric" et non au format "MFM". Ils ont donc été convertis par la suite. Finalement, le CEO a publié les fichiers dsk obtenus, en bonus avec les disquettes trimestrielles. Malheureusement je n'avais pas suffisamment vérifié le résultat de ce travail et des problèmes ont été trouvés par les

utilisateurs, liés à l'origine aux erreurs de lecture des disquettes 3". Jean-Claude m'a alors fourni un second jeu de disquettes au format 3.5", que j'ai numérisées directement au format "MFM" cette fois. Apparemment, et malgré l'ampleur des vérifications qu'il faudrait effectuer pour en être complètement sûr, cette deuxième série de fichiers dsk semble parfaite. A l'heure où vous lirez ces lignes ces disquettes de la 2e série seront disponibles sur oric.org.

**3)** Enfin, la dernière source de programmes numérisés a été pour moi le monceau disparate de fichiers TAP et DSK d'origines diverses. Au fil des années, j'ai patiemment essayé de mettre de l'ordre dans ces archives, mais c'est loin d'être parfait. Avec tout ça, je dois bien être en mesure de mettre à votre disposition une collection aussi complète que possible de programmes fiables.

**4)** Gros bémol : la plupart des programmes publiés dans Théoric ont ultérieurement fait l'objet de correctifs (cf. la fameuse rubrique "Euphoric"). A de très rares exceptions près, les programmes diffusés par Soracom ne semblent pas avoir bénéficié de ces débogages. En ce qui concerne les fichiers de Jean-Claude, je pense qu'il y aura moins de problèmes, car il a incorporé les correctifs dans les programmes qu'il a diffusés. En tout état de cause, si vous rencontrez une difficulté, pensez à opérer des vérifications du listing (tous les Théoric sont disponibles au format PDF sur plusieurs sites).

**5)** Autre point, très important, les programmes diffusés par Soracom sont tels que publiés. Ils sont souvent au format cassette et donc inutilisables tels quels à partir d'une disquette au format Jasmin. Les programmes de JCC sont adaptés pour Sedoric (sauf s'il s'agit de programmes spécifiquement destinés au Jasmin). C'est bien agréable de ne pas avoir à remplacer les CLOAD par des LOAD. Enfin, nombre de programmes publiés dans Théoric utilisaient la page 4, ce qui est incompatible avec l'utilisation d'un lecteur de disquette. Merci Jean-Claude d'avoir modifié l'implantation en mémoire de ces programmes. Sur les disquettes Soracom, les noms des fichiers ne sont pas toujours évocateurs, en outre ils sont souvent hétérogènes pour les différents fichiers d'un même programme. Pas facile de retrouver à qui appartient quoi. Pour sa part, Jean-Claude a été conscient du problème et il a ajouté des écrans d'identification des fichiers. Enfin, rentabilité commerciale

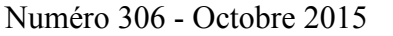

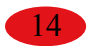

oblige, Soracom, c'est souvent du vite fait, mal fait programmes). Par contre, les disquettes de Jean-(mais c'est quand même beaucoup mieux que rien). Claude C. sont bien plus complètes (pour les mêmes Au contraire, Jean-Claude a apporté un soin méticuleux à l'élaboration de ses disquettes. Je frémis à l'idée du temps qu'il a dû y passer. Jamais nous ne pourrons le remercier assez.

**6)** Enfin, pour mon usage personnel, je me suis permis de "redécouper" les 4 disquettes 3.5" de Jean-Claude en 37 disquettes virtuelles (une par numéro de Théoric). Comme c'est assez pratique, je mets en téléchargement les deux séries de disquettes (4 DSK et 37 DSK). En cas de problème, se référer à la collection de Jean-Claude. Toujours pour mon usage personnel et avec l'utilitaire CONVERT (livré avec Sedoric) j'ai transféré les 17 disquettes Soracom (format Jasmin de la dernière série de Jean B.) sur disquette Sedoric. Comme il y a des fichiers abîmés et même des disquettes défectueuses, j'ai tenté de combler les manques en utilisant les disquettes des séries précédentes de Jean ou mes archives personnelles. Mais il reste quelques manques, qu'il est toujours possible de combler avec les fichiers correspondants de Jean-Claude.

#### **Les programmes numérisés**

Théoric a publié toutes sortes de softwares, allant depuis de simples POKES (correctifs ou conversion Oric-1/Atmos de logiciels existants) à de très gros programmes (listing étalés sur plusieurs numéros) en passant par des programmes plus modestes. Il est donc il est difficile de lister les programmes suffisamment gros ou intéressants pour être archivés, la limite étant trop subjective. Les disquettes commercialisées par Soracom assurent un service minimum (par exemple la disquette THEO-01J.DSK, correspondant aux numéros 4 et 5, ne reprend que 10

numéros, Jean-Claude en offre le double). Coup de chance, les programmes manquants chez JCC sont en général de petite taille. Par exemple si vous réaliser une carte d'extension, l'application logicielle qui va avec peut facilement être tapée rapidement.

Les disquettes Soracom ont visiblement fait l'objet de rééditions. Par exemple, pour la première disquette, le programme "chapeau" TO.BAS est apparu tardivement. Autre curiosité, beaucoup de disquettes Soracom comporte un fichier TEST.BAS visible au catalogue. Or ce fichier est vide et ne correspond à rien. A-t-il été ajouté (fichier bidon) pour contourner une bogue de l'utilitaire CONVERT pour rendre possible l'exportation des autres fichier vers Sedoric ?

Les disquettes Soracom étaient au format Jasmin et donc tout programme "chapeau" (par exemple TO.BAS) utilise une syntaxe FT-DOS, que j'ai adaptée à Sedoric. Certaines disquettes Sedoric que je fournis sont donc très partiellement adaptées (les fichiers originaux sont conservés avec l'extension BAK).

#### **Théoric n°1 (avril 1984)**

#### Disquette Sedoric Theoric-JCC01.dsk (pas de source Soracom).

C'est un peu tardivement que Soracom, l'éditeur de Théoric s'est décidé à publier les principaux programmes parus dans Théoric sur disquettes 3" au format Jasmin, la première disquette correspondant aux Théoric n°4 et 5. Il est dommage que Soracom n'ait pas envisagé une publication rétroactive pour les programmes parus dans les numéros précédents. Pour les Théoric n°1 à 3 notre seule source cohérente est la série mise à notre disposition par Jean-Claude.

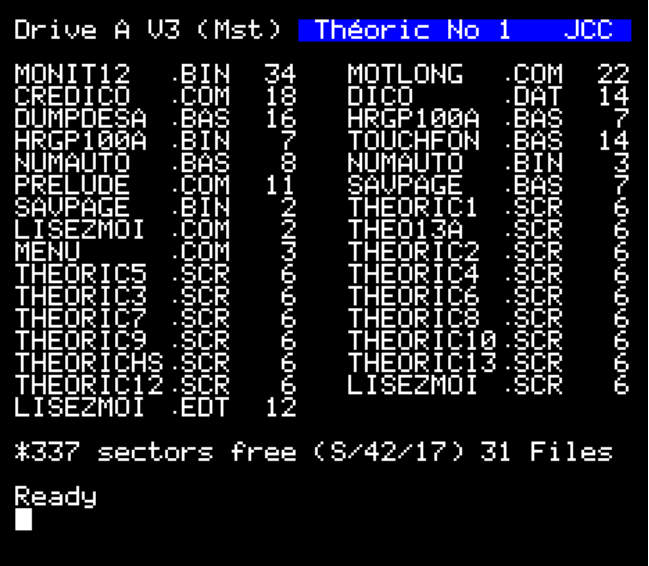

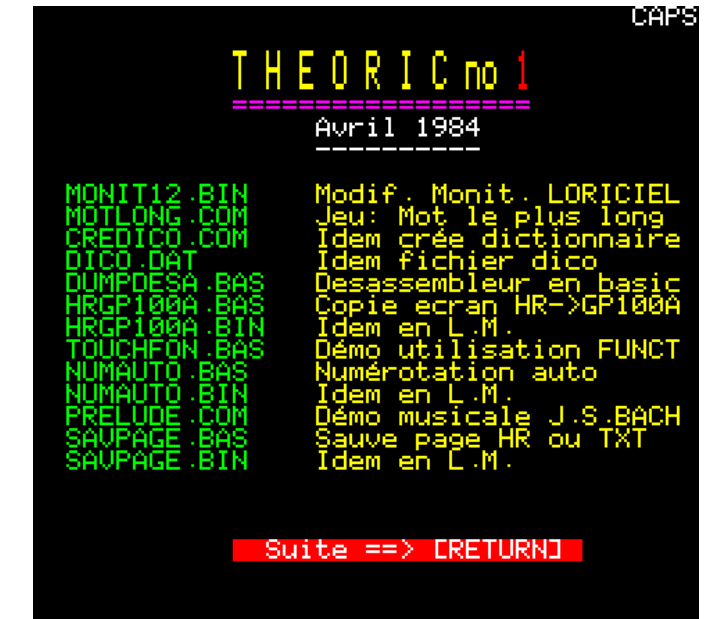

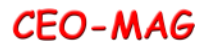

Tous les premiers numéros de Théoric contiennent **Programme de dump "caractère" et désassem**des articles consacrés à l'adaptation pour l'Atmos des programmes pour Oric-1. C'est le cas pour le n°1, qui ouvre la rubrique "Des programmes Oric-1 pour votre Atmos" avec le moniteur assembleur-désassembleur de Loriciels.

#### **Assembleur-désassembleur AS.1 de Loriciels (Adaptation Oric-1 / Atmos) - Edgar Jacob & Joseph Portelli** (voir Théoric n°1, pages 12-13)

C'est un utilitaire initialement édité par Loriciels pour Oric-1. Il s'agit ici de son adaptation pour Atmos. Voir le fichier MONIT12.BIN sur la disquette de JCC.

**Le mot le plus long - Denis Bonomo** (voir Théoric n°1, pages 14-22)

Ce jeu de lettres correspond aux fichiers MOTLONG.COM, CREDICO.COM et DICO.DAT sur la disquette de JCC.

**blage - Denis Bonomo & Eddy Dutertre** (voir Théoric n°1, pages 26-30)

Autre utilitaire, très simple celui-ci. Voir le fichier DUMPDESA.BAS sur la disquette de JCC.

**Recopie d'écran haute résolution sur imprimante GP100 - Eddy Dutertre** (voir Théoric n°1, pages 31-33)

Cet utilitaire classique est écrit en langage machine. Jean-Claude nous fournit le chargeur Basic HRGP100A.BAS et le programme final en langage machine résultant : HRGP100A.BIN.

**La touche "Funct" de l'Atmos - Edgar Jacob & Joseph Portelli** (voir Théoric n°1, pages 36-38)

Cette touche FUNCT, a quoi sert-elle? Comment la mettre en œuvre? Il s'agit d'une initiation et le programme de démonstration TOUCHFON.BAS se trouve sur la disquette de JCC.

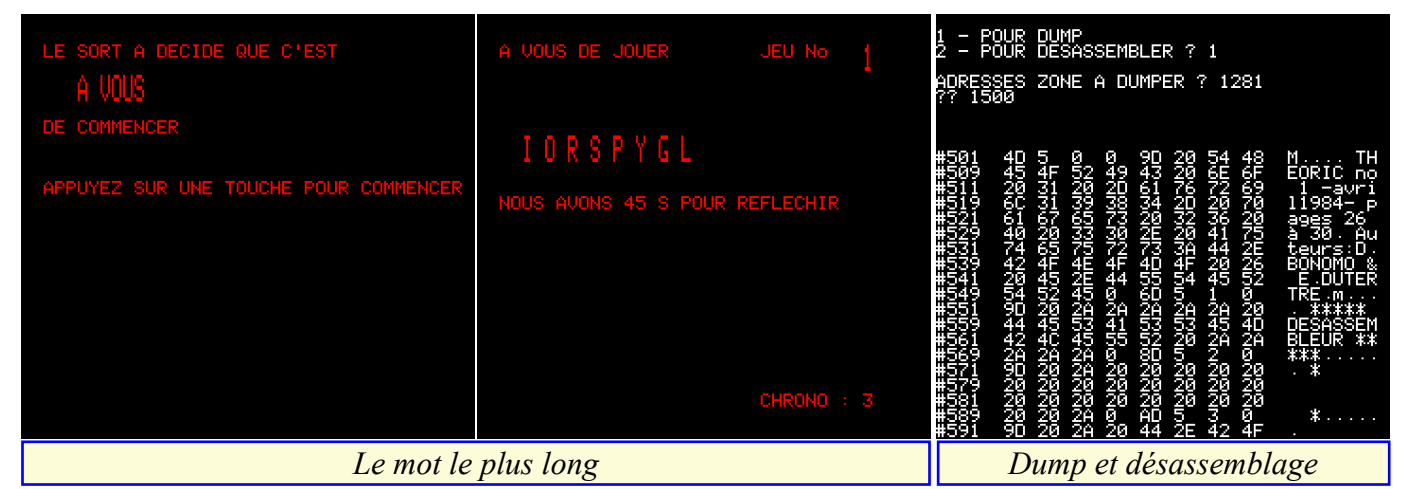

# **Bart** (voir Théoric n°1, pages 44-47)

La numérotation automatique existe sur d'autre machine, mais pas sur l'Oric. Les listings (chargeur Basic et programme en langage machine proprement dit) ont été publiés dans le n°1, avec des correctifs dans le n°2 (juillet 1984, page 17). Jean-Claude nous fournit les fichiers correspondants NUMAUTO.BAS et NUMAUTO.BIN sur sa disquette. Notez que cette version incorpore les correctifs de Théoric n°2. En outre, cet utilitaire, qui était initialement implanté en #400, a été rendu compatible Sedoric par Jean-Claude par déplacement en #B400.

#### **Musique: Prélude n°1 de Jean-Sébastien Bach - Edgar Jacob & Joseph Portelli** (voir Théoric n°1, pages 56-57)

Ah ! Le prélude n°1 de Jean-Sébastien Bach ! Voici

Numérotation automatique pour Oric Atmos - M. une belle démonstration des capacités sonores de l'Oric par Jacob & Portelli. Le programme correspondant PRELUDE.COM figure sur la disquette de JCC.

#### **Sauvegarde d'une page Hires ou Text - Anonyme** (voir Théoric n°1, page 58)

Cet utilitaire permet de sauvegarder un écran Hires ou Text en #7000, dans une zone mémoire de l'Oric (commande !S) puis de la remettre à l'écran (commande !C). Il faut s'assurer qu'on est bien dans le bon mode Text ou Hires avant de restaurer l'écran. L'article donne les listings (chargeur Basic et programme en langage machine proprement dit). Cet utilitaire, initialement implanté en #400, a été rendu compatible Sedoric par Jean-Claude, qui l'a déplacé en #B400. SAVPAGE.BAS et SAVPAGE.BIN sont les fichiers correspondants sur la disquette de JCC.

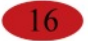

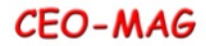

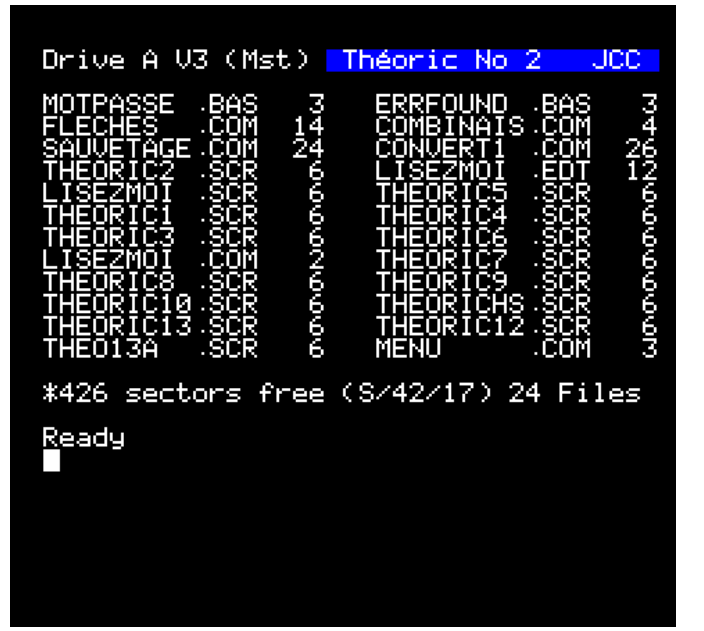

#### **Théoric n°2 (juillet 1984)**

#### Disquette Sedoric Theoric-JCC02.dsk (pas de source Soracom).

L'adaptation pour l'Atmos des programmes pour Oric-1, se poursuit avec Oric-mon (de A.J. Clarke , PSS) page 11 et The Ultra (John B. Marshall) page 11. Avec le n°2, apparait, page 17, la fameuse rubrique "Euphoric" fournissant des correctifs pour les programmes précédemment publiés. Les programme concernés sont : Le mot le plus long (Théoric n°1, pages 14-22), Numérotation automatique pour Oric Atmos (Théoric n°1, pages 44-47) et Sauvegarde d'une page Hires ou Text (Théoric n°1, page 58).

#### **Mot de passe - Anonyme** (voir Théoric n°2, pages 24-25)

En page 35 du n°1, Théoric a lancé un petit concours de programmation. Il s'agissait de proposer un utilitaire de protection de programmes par mot de passe. Le n°2 publie les solutions proposées par Mr Joao Peirera et par la rédaction. Les programmes correspondants sont compilés dans MOTPASSE.BAS sur la disquette de JCC.

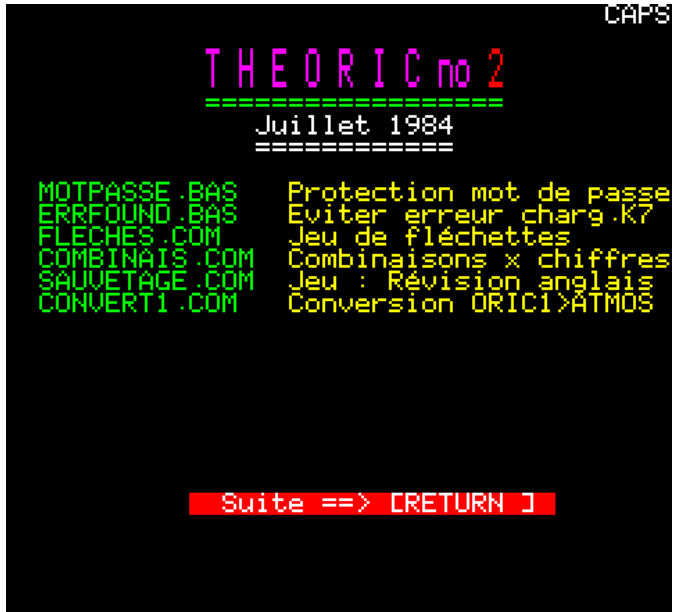

#### **Errors found - Anonyme** (voir Théoric n°2, page 32)

Dans la rubrique "Utilitaires à gogo", voici un programme pour éviter les erreurs de chargement cassette. Le fichier correspondant ERRFOUND.BAS figure sur la disquette de JCC.

#### **Chargement d'un écran Hires - Anonyme** (voir Théoric n°2, pages 32-33)

Toujours dans la rubrique "Utilitaires à gogo", voici une routine qui permet d'afficher un écran Hires et d'enchaîner sur la suite du programme. Le problème est que la commande CLOAD retourne normalement au Ready. Le truc consiste à sauvegarder un ensemble routine+écran Hires en AUTO. Au chargement de cet ensemble, l'écran Hires est affiché et la routine est exécutée. On peut mettre ce qu'on veut dans cette routine, par exemple un autre CLOAD qui chargera un autre morceau en AUTO. Je vous invite à consulter cet article si vous êtes concerné et à l'adapter à vos besoins. Cette adaptation nécessaire est la raison pour laquelle JCC n'a pas incorporé cette routine à sa disquette.

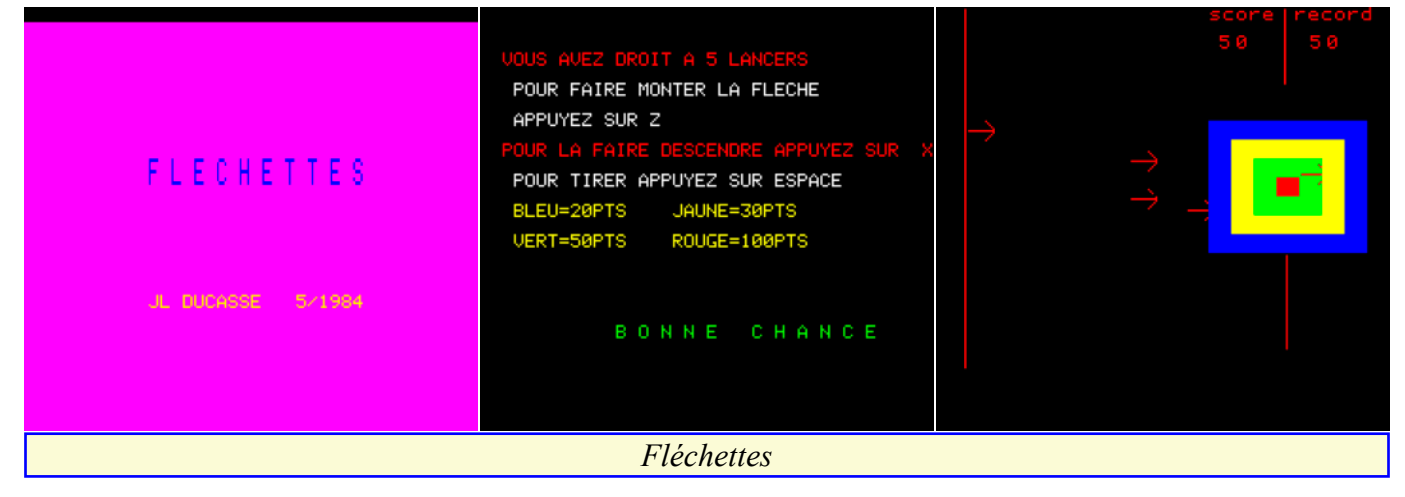

#### pour vous. Vous trouverez le fichier correspondant partie des problèmes de conversion Oric-1 -> Atmos. Au cas où vous auriez encore un programnteres SAUVETAGE SAUVE LES EN TROUVANT LA TRADUCTION DES MOTS QUI TE SONT PROPOSES. TAPE LE MOT,PUIS ERETURN] POUR SAUVER<br>LE VAISSEAU Par G-Passebecg *Sauvetage* **DRIS** om me à convertir, vous retrouverez cet utilitaire sous le titre CONVERT1.COM sur la disquette de JCC. Un complément a aussi été publié dans le n°3 **CONVERSION IF FN** RASTC. page 40. **IDE MACHINE**  $ORIC-1$   $\rightarrow$  ATMOS EN \$2A9, \$2AA **Théoric n°3 (septembre 1984)**

Disquette Sedoric Theoric-JCC03.dsk (pas de source Soracom).

**Correction du bug de Tyrann - Norsoft** (voir Théoric n°3, page 12)

La rubrique Euphoric se poursuit, avec cette fois-ci une correction proposée par Norsoft pour son programme Tyrann. Vous trouverez le petit programme de correction BUGTYRANN.BAS sur la disquette de JCC.

#### **Transformation sans modification - Jean-Claude Repetto** (voir Théoric n°3, pages 20-23)

Pour utiliser cette application il faut posséder un lecteur de disquette Jasmin. La première partie sauve la ROM sur disquette (fichier SAVROM.BAS de JCC). La seconde partie transfère la ROM en RAM overlay où elle pourra être modifiée selon les besoins

#### démonstration une modification corrigeant le bug de CLOAD est proposée.

**Un pas vers l'assembleur: Démo Basic versus langage machine - Anonyme** (voir Théoric n°3, pages 27-29)

Il s'agit d'une nouvelle rubrique d'initiation au langage machine (LM). Le fichier DEMBASCM.BAS présent sur la disquette de JCC illustre la rapidité du LM en affichant les caractères Ascii d'abord en Basic, puis en LM.

**Gérez vos programmes sur Jasmin - Pierre Beaufils** (voir Théoric n°3, pages 30-33)

(fichier RAMROMOVL.BAS de JCC). A titre de Il s'agit de faire une petite base de données pour

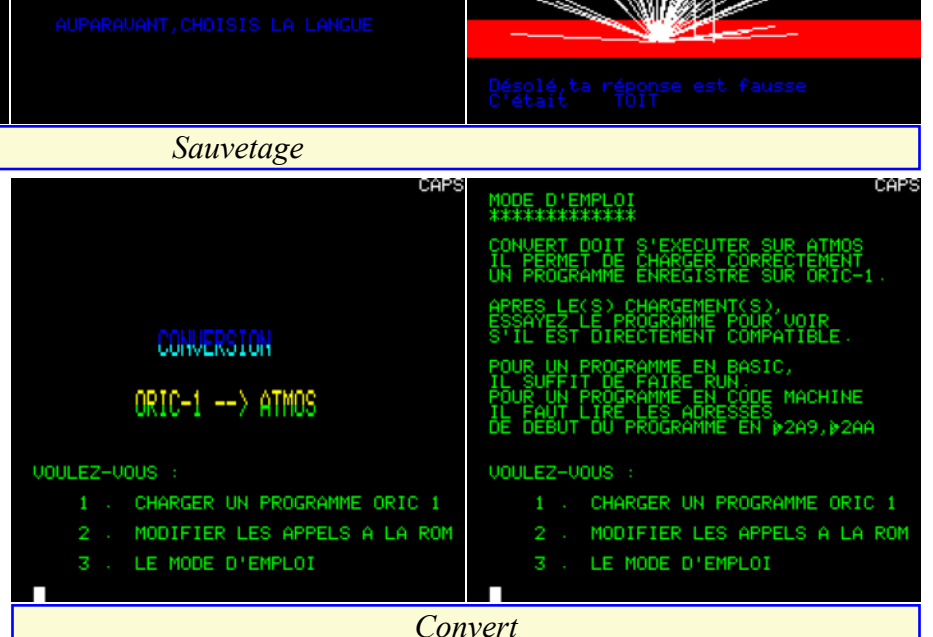

34-37) Voici, un petit jeu original de simulation du classique Jouer en révisant son anglais, quelle bonne idée !

**Fléchettes - J.L. Ducasse** (voir Théoric n°2, pages

jeu de fléchettes. Le fichier correspondant C'est le moment de consulter cet article et de lancer FLECHES.COM figure sur la disquette de JCC.

### **Combinaisons - Edgar Jacob & Joseph Portelli Convert - Jean-Claude Repetto** (voir Théoric n°2, (voir Théoric n°2, pages 38-39)

Si vous jouer au tiercé, le programme publié ici est Voici, un utilitaire capable de résoudre une bonne COMBINAIS.COM sur la disquette de JCC.

### **Sauvetage - Ghislain Passebecq** (voir Théoric n°2, pages 40-42)

SAUVETAGE.COM présent sur la disquette de JCC.

# pages 48-51)

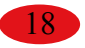

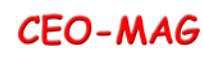

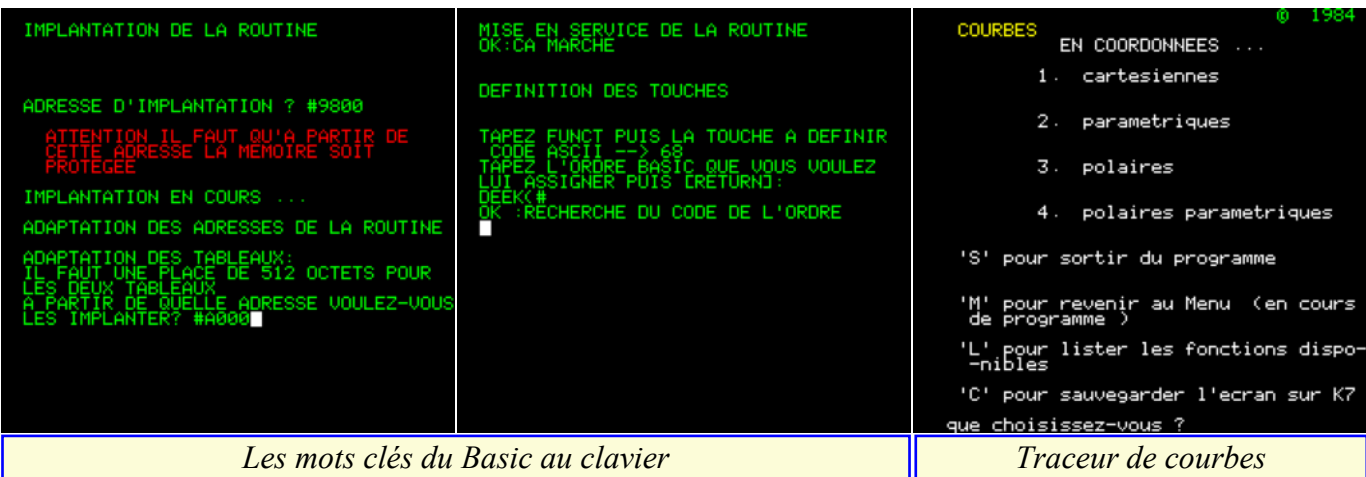

cataloguer ses programmes. L'article comporte 3 ric n°3, pages 48-53) parties : Création d'un fichier (FICHIER.BAS), consultation du fichier (FICHIER1.BAS) et modification du fichier (FICHIER2.BAS).

#### **Les mots clés du Basic au clavier - Pierre Chicourrat** (voir Théoric n°3, pages 36-40 et correctif Théoric n°6, page 15)

L'idée était tellement bonne qu'elle a ensuite été incorporée à Sedoric. Il s'agissait au départ d'exploiter la touche FUNC pour afficher plus rapidement les mots-clés du Basic. Mais, compatissant pour les possesseurs d'Oric-1, l'auteur leur a également fournit un équivalent utilisant la touche CTRL. JCC nous fournit le programme MOTSCLES.BAS sur sa disquette.

#### **Gestion d'un ADC 804 - Denis Bonomo** (voir Théoric n°3, pages 41-45)

Un ADC 804 est un convertisseur Analogique-digital. L'auteur nous propose ici, comme application, de faire une carte 8 entrée/8 sorties. Il y a une carte à construire et JCC nous fournir les programmes de gestion de cette carte (ADC804A.BAS, ADC804B.BAS et Gestion ADC 804).

**Traceur de courbes - Alain Tortosa** (voir Théo-

On a toujours besoin, à un moment ou à un autre, d'un traceur de courbes. Vous trouverez les fichiers correspondant à cet utilitaire sur la disquette de JCC (TRACEUR.COM) et sur THEO-01x.DSK (COURBES.BAS et COURBES1.BAS).

**Retrouvons la musique de Driver - Andy Bug** (voir Théoric n°3, page 56)

Dans la lignée des adaptations Oric-1 / Atmos, voici un très court programme permettant d'avoir la musique de Driver sur Atmos. Ce programme étant très court, JCC n'a pas jugé nécessaire de le taper.

**Code - Ghislain Passebecq** (voir Théoric n°3, pages 60-61)

Voici un petit jeu sans prétention, mais original. Il faut rassembler le code pour mettre en fonction le téléporteur tout en évitant les mines et le robot ennemi. JCC nous fournit le programme tout prêt, CODE.COM, sur sa disquette.

#### **Recopie d'écran Hires sur MCP40 - Eddy Dutertre** (voir Théoric n°3, page 66)

Un utilitaire classique pour les possesseurs de la table traçante MCP-40, qui trouverons le programme MCP40TH1.BAS sur la disquette de JCC.

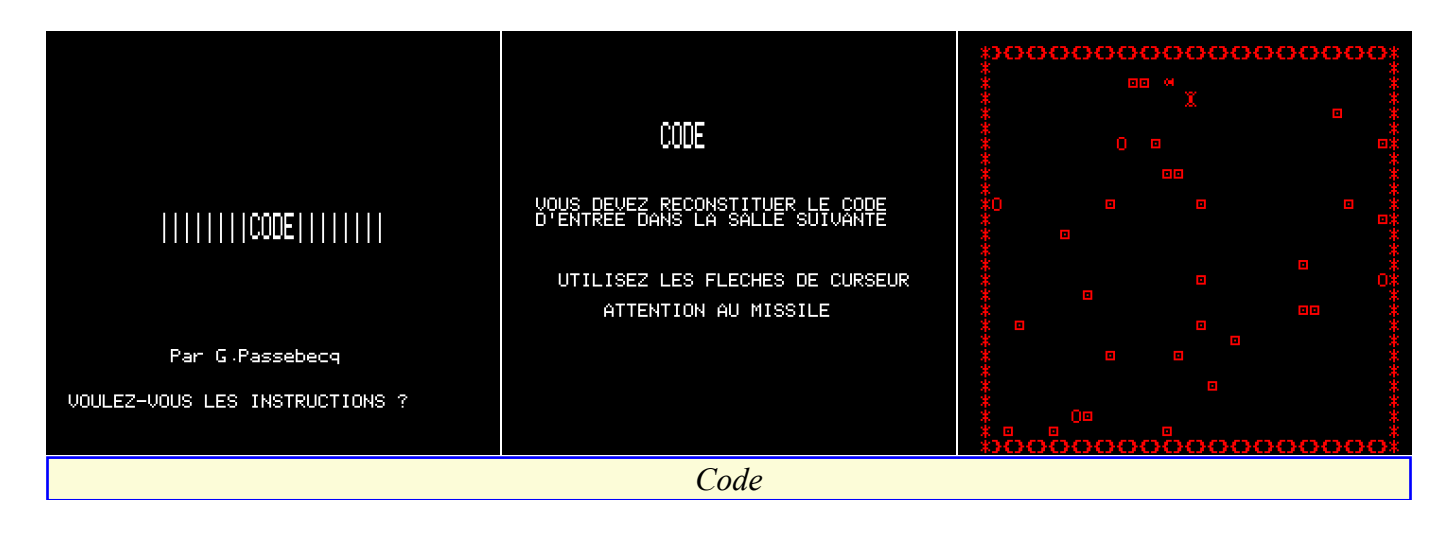